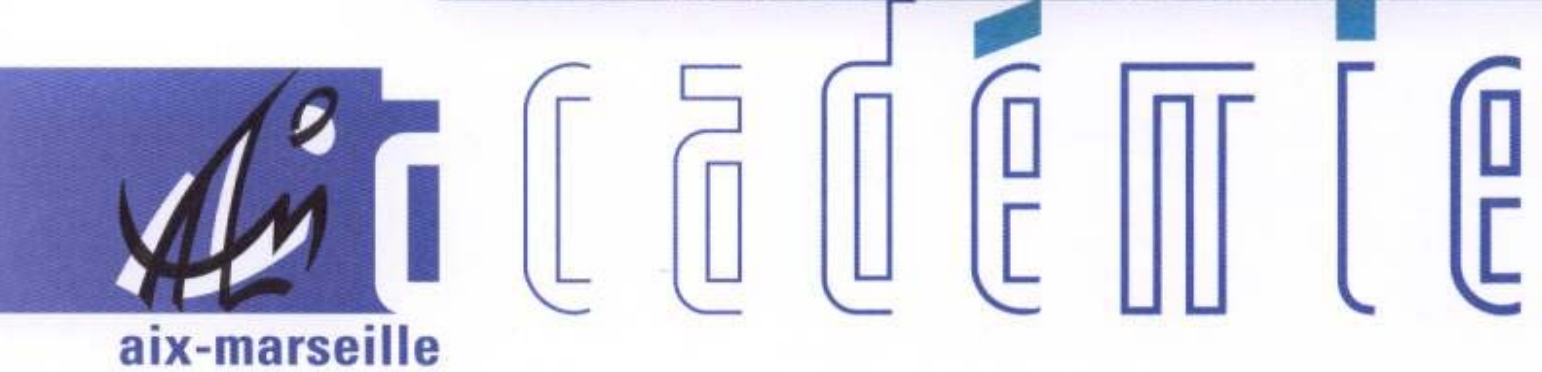

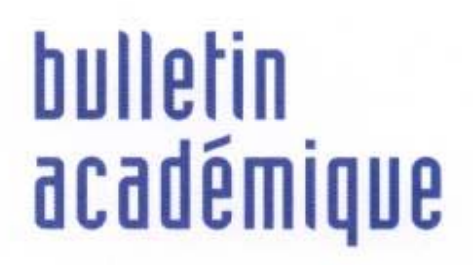

 $\overline{11}$ 

 $\overline{12}$ 

> วว

Ĵ

d

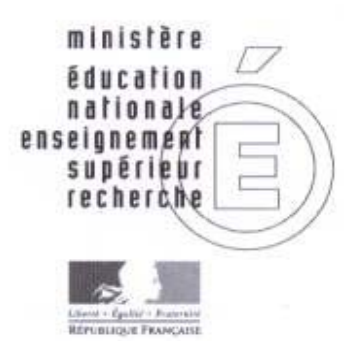

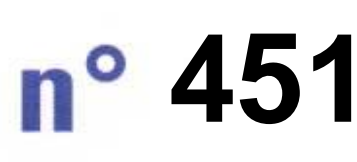

16 février 2009 d u

## SOmmaire

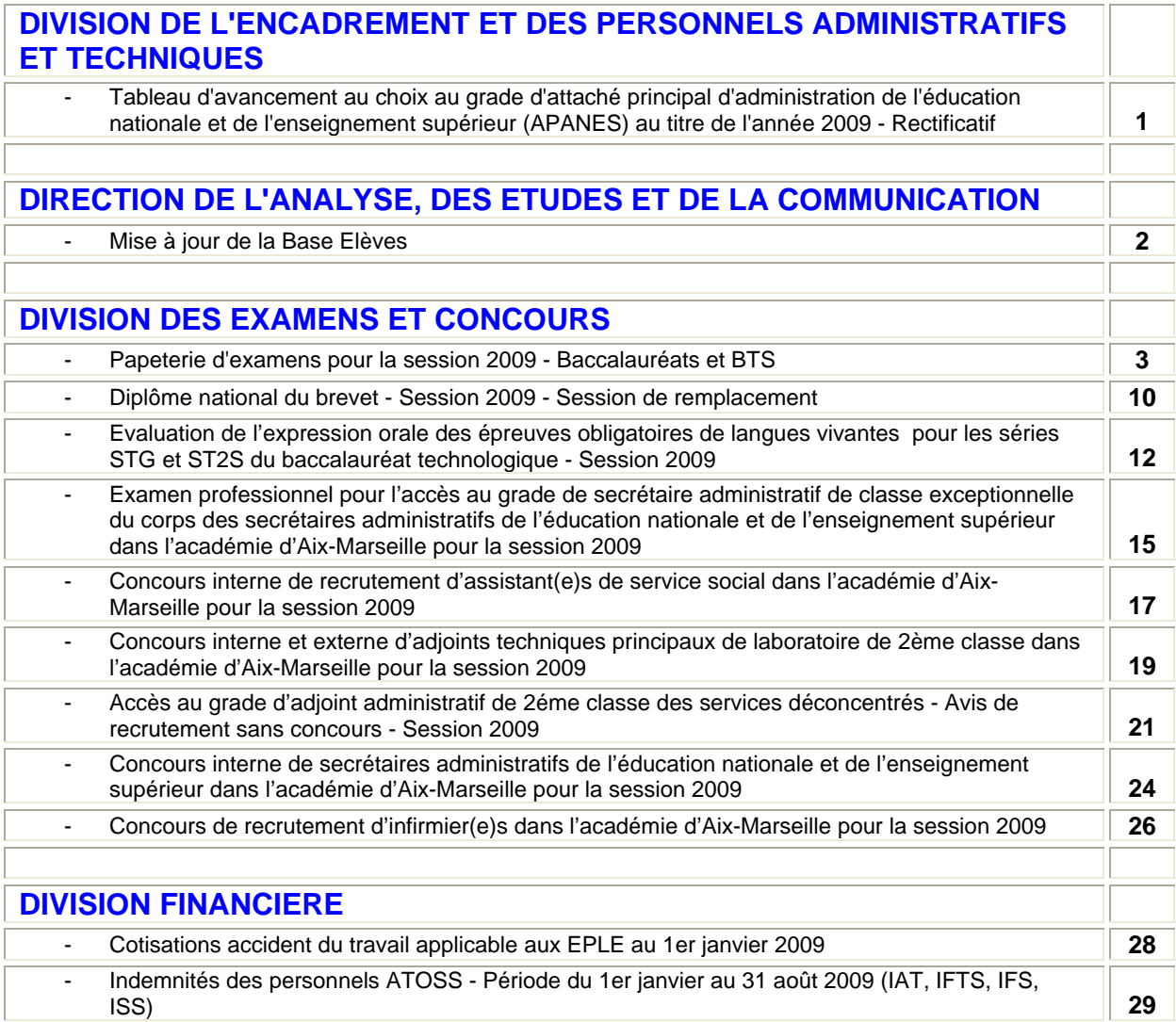

# Division de l'Encadrement et des Personnels Administratifs et Techniques

DIEPAT/09-451-582 du 16/02/2009

## **TABLEAU D'AVANCEMENT AU CHOIX AU GRADE D'ATTACHE PRINCIPAL D'ADMINISTRATION DE L'EDUCATION NATIONALE ET DE L'ENSEIGNEMENT SUPERIEUR (APANES) AU TITRE DE L'ANNEE 2009 - RECTIFICATIF**

Références : Art. 58 de la loi 84-16 du 11 janvier 1984 - Art. 24 du décret n 2005-1215 du 26 septembre 2005 - Décret n 2006-1732 du 23 décembre 2006 - Décret n 2007-1365 du 17 novembre 2007

Destinataires : Etablissements publics

Affaire suivie par : Mme SAUVAGET - Tel : 04 42 91 72 28 - Fax : 04 42 91 70 06 - ce.diepat@ac-aixmarseille.fr

Une erreur matérielle s'est glissée dans **l'annexe 2 de la circulaire DIEPAT /09-449-575 parue au bulletin académique n° 449 du 2 février 2009** relative au tableau d'avancement au choix au grade d'attaché principal d'administration de l'éducation nationale et de l'enseignement supérieur établi pour l'année 2009.

La mention suivante « pour les gestionnaires matériel uniquement : J'ai pris connaissance du fait que ma nomination éventuelle dans le grade d'APAENES impliquera un changement de fonctions et par voie de conséquence un changement d'affectation. Je m'engage donc à prendre tout poste proposé dans l'Académie » doit être supprimée conformément à l'article 2 du décret n° 2006-1732 du 23 décembre 2006. Le grade d'attaché principal n'est plus systématiquement attaché à l'exercice des fonctions d'agent comptable. Ainsi la promotion de grade n'implique plus désormais une mobilité obligatoire.

# Direction de l'Analyse, des Etudes et de la Communication

DAEC/09-451-57 du 16/02/2009

## **MISE A JOUR DE LA BASE ELEVES**

#### Destinataires : Mesdames et messieurs les proviseurs de lycée et lycée professionnel - Mesdames et messieurs les principaux de collège - Mesdames et messieurs les directeurs des établissements privés sous contrat S/C de madame et messieurs les Inspecteurs d'Académie/DSDEN

Affaire suivie par : DAEC - Bureau des statistiques - Tel : 04 42 91 73 51 - Fax : 04 42 91 70 11

Je vous demande de bien vouloir mettre à jour votre Base Elèves des modifications intervenues depuis le constat de rentrée, si ce n'est déjà fait. Pour les établissements publics, la remontée des renseignements mis à jour vers la BEA est automatique depuis SCONET ; **cependant, les fichesélèves ne remontent pas s'il subsiste des anomalies : n'oubliez pas de corriger vos élèves « bloquants » après avoir consulté le tableau de bord dans SCONET.**

Pour les établissements privés sous contrat, qui ne sont pas encore sous SCONET, il vous est demandé, comme les années précédentes, une remontée dans la BEA via GEP et Telech.

Cette mise à jour de la Base Elèves est importante, notamment pour le recensement :

- des élèves boursiers
- des élèves en apprentissage : vérifier que le statut des élèves est égal à AP dans la fiche Elève.
- des ½ pensionnaires
- des formations d'insertion, notamment des élèves inscrits dans les CAP nouvelles chances (CAPNC).
- des catégories sociales des parents : vérifier que les PCS des parents sont saisies, et non pas renseignées en code « inconnu ».

#### **La remontée de la mise à jour doit avoir lieu au plus tard le 16 mars 2009**

Pour ceux qui ont GEP : Liaisons/Constats d'effectifs/Mise à jour BEA en cours d'année.

DIEC/09-451-1230 du 16/02/2009

## **PAPETERIE D'EXAMENS POUR LA SESSION 2009 - BACCALAUREATS ET BTS**

Destinataires : Mesdames et Messieurs les Proviseurs des lycées publics et privés sous contrat

Affaire suivie par : M. ALBERT - Tel : 04 42 91 72 18 - Fax : 04 42 91 75 02

Vous avez adressé à la Division Examens et Concours l'(les) annexe(s) concernant vos besoins en papeterie relatifs à l'organisation de la session 2009 des examens **(Réf : BA n°447 du 19/01/09).** 

Je vous prie de bien vouloir trouver, en annexe, le tableau synthétisant l'attribution de ces fournitures pour l'ensemble des centres organisateurs de l'académie.

Il vous appartient de vérifier que les chiffres ici indiqués sont en conformité avec vos besoins matériels, et le cas échéant signaler toute éventuelle anomalie à M. ALBERT (par fax au 04 42 91 75 02). Je précise que les quantités mentionnées prennent en compte l'ensemble des examens organisés dans votre lycée, à savoir **BCG + BTN + épreuves anticipées + BCP + BTS**.

Il vous appartient en outre de désigner un chauffeur habilité à récupérer ces fournitures-papeterie à l'Espace Poncet (Aix-en-Provence), suivant le planning joint (voir plan en annexe), conformément au modèle de mandat valant ordre de mission (joint en annexe).

Le chauffeur devra impérativement en être muni pour le retrait du matériel-papeterie.

**Pour le bon déroulement de l'ensemble des opérations, je vous demande de bien vouloir respecter le calendrier ainsi que les horaires figurant dans les annexes.**

## **RETRAIT DES FOURNITURES-PAPETERIE A L'USAGE DES CANDIDATS SESSION 2009**

Ce document valant ordre de mission doit être complété et signé par le chef d'établissement. Il permet au gestionnaire-papeterie du rectorat d'Aix-Marseille d'identifier la personne mandatée pour récupérer les fournitures-papeterie à l'usage des candidats.

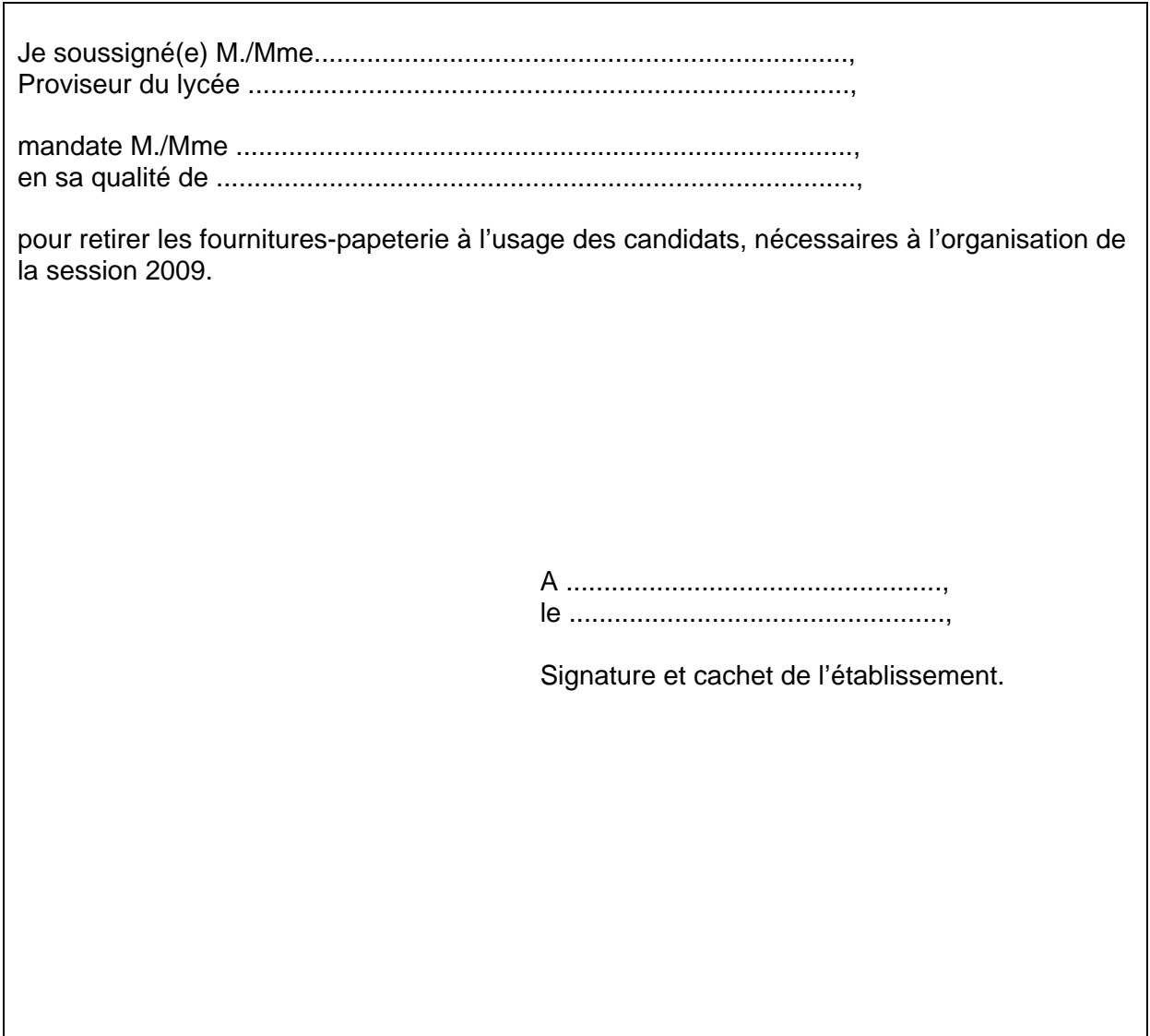

### **PLAN D'ACCES**

#### **Local papeterie situé 4 rue Henri Poncet 13100 Aix-en-Provence**

- 1) Ce local d'environ 200 m² est situé dans les locaux de l'Institut d'Aménagement Régional (Université Paul Cézanne). Il permet le stockage sur palettes de la papeterie d'examens nécessaire pour les examens et concours organisés par le rectorat, et notamment les copies modèle EN et le papier brouillon.
- 2) Ce local, dénommé Espace Poncet, est géré par Monsieur Aurélien ALBERT (téléphone 04 42 20 17 69). En cas de nécessité, le gestionnaire-papeterie peut être joint sur son portable personnel au 06 16 58 74 34.

### 3) **Accès au local** :

- Il faut se situer par rapport à l'avenue Pierre Brossolette qui relie la sortie d'autoroute (Aix Pont de l'Arc / Luynes / Les Milles) à l'avenue des Belges.
- A partir de la sortie d'autoroute (Aix Pont de l'Arc / Luynes / Les Milles) :
	- 1. Aller au rond-point qui dessert le centre ville.
	- 2. Prendre l'avenue Pierre Brossolette, qui monte.
	- 3. Laisser à gauche la station service AGIP, puis à droite à 50 mètres la rue Montmajour (ne pas prendre cette rue).
	- 4. 150 mètres après la rue Montmajour, à droite, il y a un portail de couleur marron et quelques mètres plus loin se trouvent une porte métallique. L'accès au local se fait par la première porte métallique grise à droite.

Si cette porte est fermée, on peut se signaler par téléphone (portable).

### **SEMAINE 1**

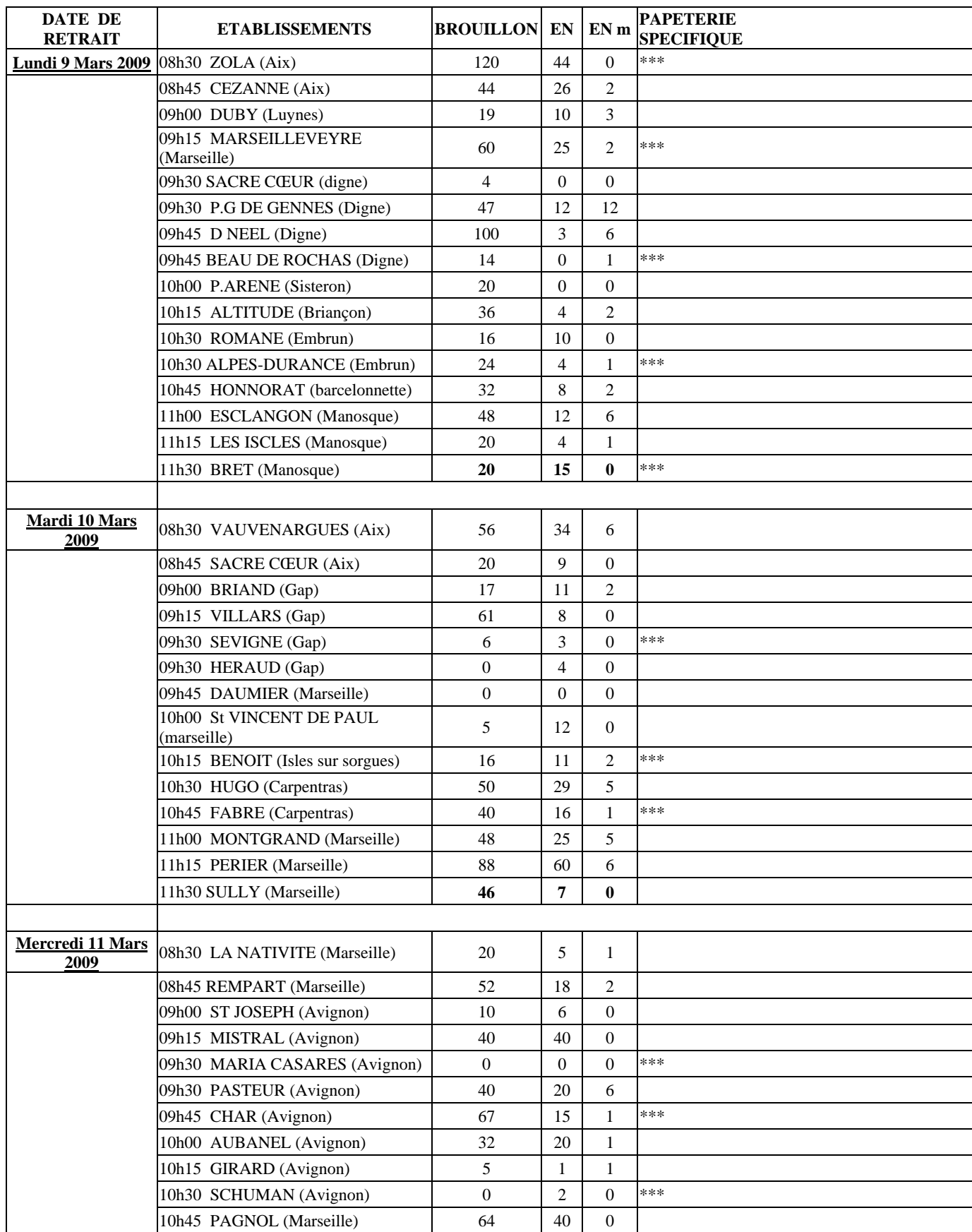

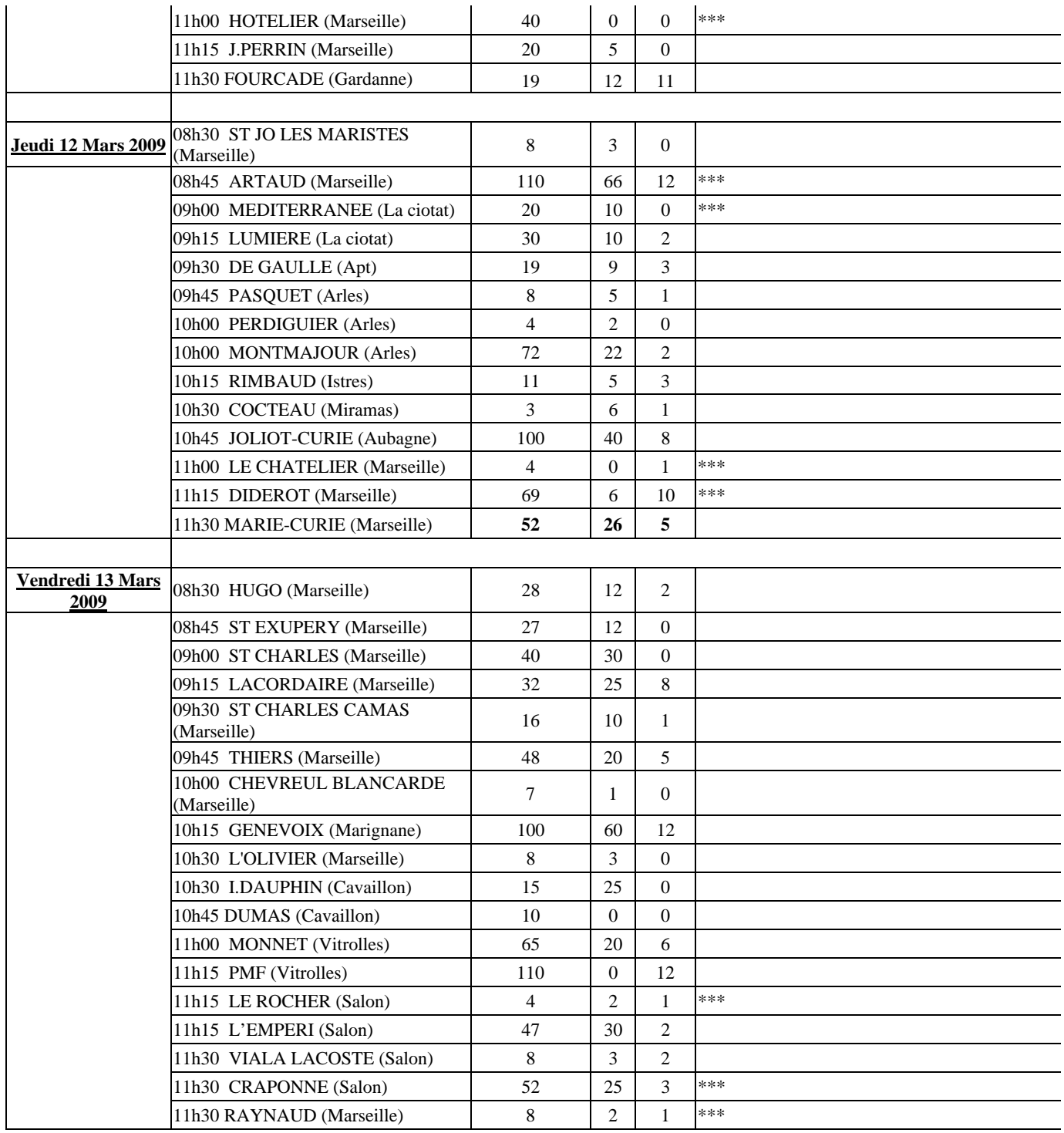

## **SEMAINE 2**

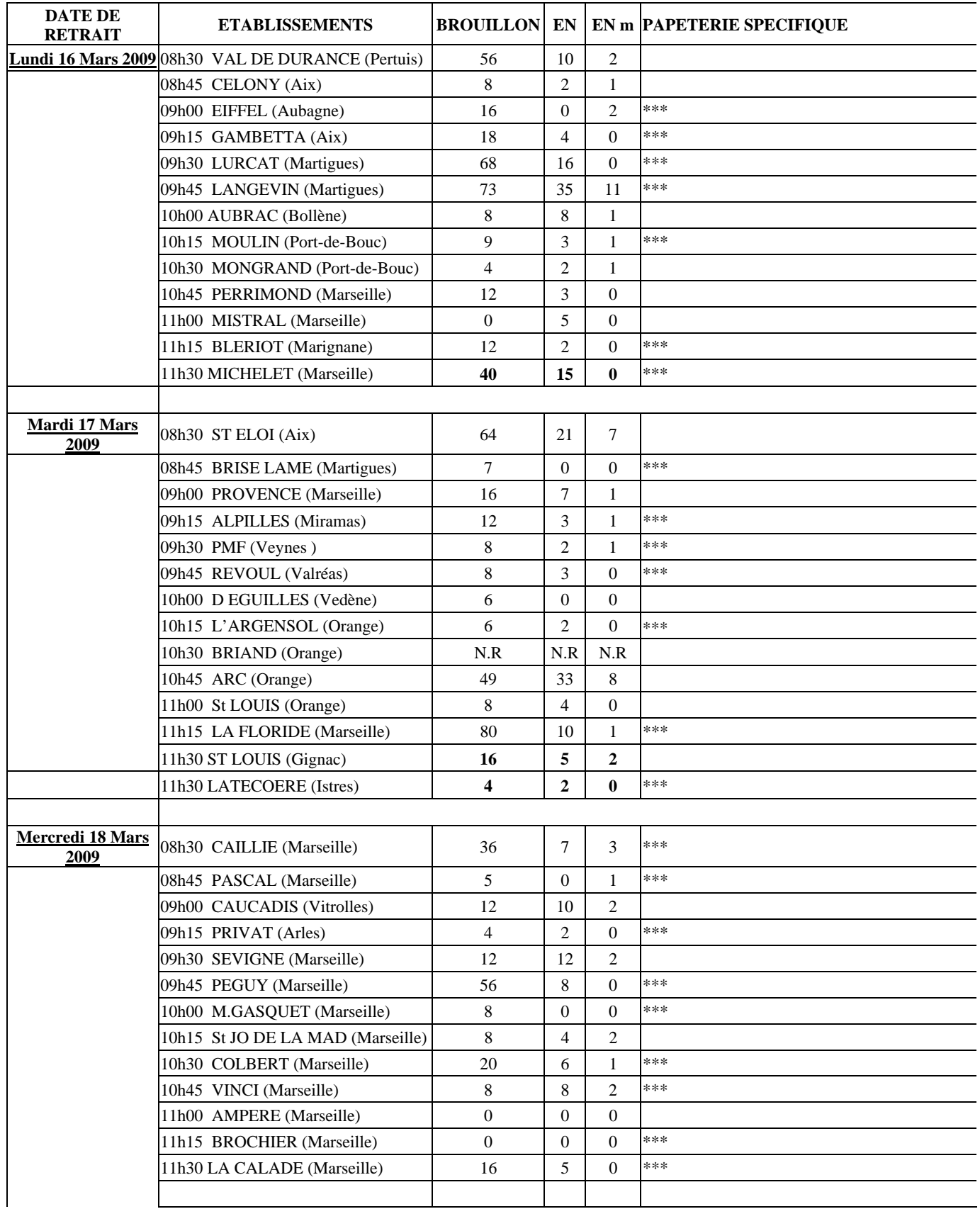

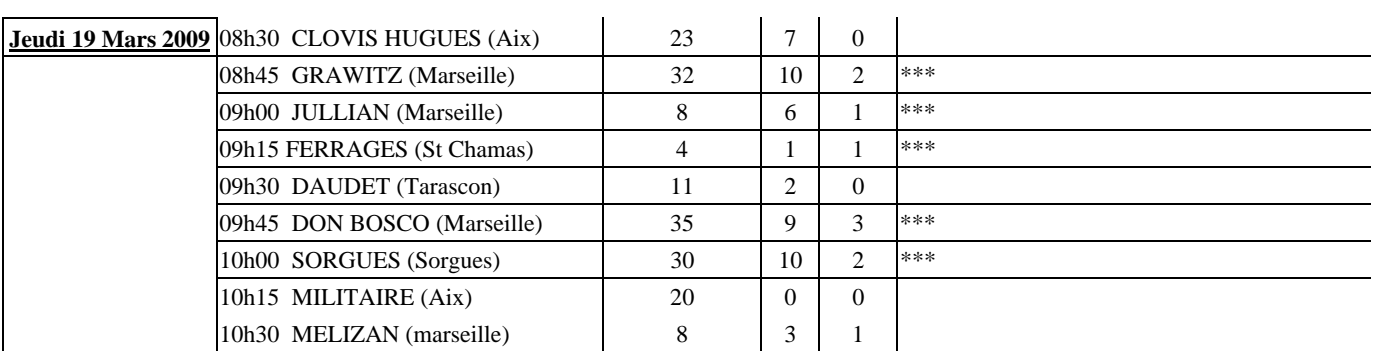

DIEC/09-451-1231 du 16/02/2009

### **DIPLOME NATIONAL DU BREVET - SESSION 2009 - SESSION DE REMPLACEMENT**

Destinataires : Tous destinataires

Affaire suivie par : M. MACREZ - Tel : 04 42 91 71 73 - Mme CAZES - Tel : 04 42 91 71 74 - Fax : 04 42 38 73 45

#### **Le recteur de l'Académie d'Aix-Marseille**

**Vu** le décret n° 87.32 du 23 janvier 1987 modifié et l'arrêté du 18 août 1999 modifié relatifs au Diplôme National du Brevet

**Vu** l'article 21 de l'arrêté du 18 août 1999 modifié, relatif aux modalités d'attribution du Diplôme National du Brevet

**Vu** la note de service n°2000-229 du 15 décembre 2000 relative aux modalités d'attribution du Diplôme National du Brevet

#### **ARRETE**

**Article 1er** : Les épreuves écrites du Diplôme National du Brevet (session de remplacement) se dérouleront dans les centres de l'académie d'Aix-Marseille selon le calendrier figurant en annexe du présent arrêté au titre de la session 2009.

**Article 2** : L'organisation d'un jury commun aux quatre départements de l'académie est confiée à l'inspection académique des Bouches-du-Rhône.

**Article 3** : Les Inspecteurs d'Académie, Directeurs des Services Départementaux de l'Education Nationale des départements des Alpes-de-Haute-Provence, des Hautes-Alpes, des Bouches-du-Rhône, de Vaucluse sont chargés, chacun en ce qui le concerne, de l'exécution du présent arrêté.

### **DIPLOME NATIONAL DU BREVET Session de rattrapage 2009**

### **Calendrier des épreuves pour l'académie d'Aix-Marseille**

#### **Lundi 21 septembre 2009**

Epreuves communes à l'ensemble des candidats

- ¾ 09h00 10h30 Français 1 ère partie
- $\geq 10h45 12h15$  Français  $2^{eme}$  partie
- ¾ 14h30 16h30 Histoire Géographie et Education Civique

#### **Mardi 22 septembre 2009**

Epreuve commune à l'ensemble des candidats

¾ 09h00 – 11h00 Mathématiques

Epreuves réservées aux candidats individuels

- ¾ 11h15 11h45 Education musicale (série collège)
- $\geq 11h15 12h45$  Arts plastiques
- ¾ 11h15 12h45 Education socio-culturelle (Enseignement Agricole)
- ¾ 14h00 16h30 Langue Vivante Etrangère section internationale
- ¾ 14h30 16h00 Langue Vivante Etrangère
- ¾ 16h15 17h00 Sciences de la Vie et de la Terre
- ¾ 16h15 17h15 Economie Familiale et Sociale ou Vie Sociale et Professionnelle (séries technologique et professionnelle)
- ¾ 17h30 18h15 Sciences Physiques ou Physique Chimie

#### DIEC/09-451-1232 du 16/02/2009

## **EVALUATION DE L'EXPRESSION ORALE DES EPREUVES OBLIGATOIRES DE LANGUES VIVANTES POUR LES SERIES STG ET ST2S DU BACCALAUREAT TECHNOLOGIQUE - SESSION 2009**

Références : Arrêté du 23 juillet 2008 relatif aux modalités d'évaluation des langues vivantes en séries STG et ST2S (B0 n 35 du 18 septembre 2008) - Note de service : n 2008-119 du 8 septembre 2008 BO n 36 du 25 septembre 2008

Destinataires : Lycées publics et privés sous contrat

Affaire suivie par : Mme OLIVIER-GUINARD - Tel : 04 42 91 71 83 - Mme AMALBERT - Tel : 04 42 91 71 79 - Mme SCHIANCHI - Tel : 04 42 91 71 93 - Fax : 04 42 91 75 02

De nouvelles modalités d'évaluation des épreuves de langues vivantes obligatoires sont applicables à compter de la session 2009. Ces modalités ont été définies par les textes cités en référence.

Ces épreuves comportent trois parties, une évaluation de l'expression écrite, une évaluation de la compréhension écrite et une évaluation de l'expression orale.

L'expérimentation élargie de l'évaluation de la compréhension de l'oral, mise en place en 2007-2008, n'est pas reconduite.

L'évaluation de la partie écrite de l'épreuve (expression et compréhension) est prévue dans le calendrier national le mardi 23 juin (LV2 série STG) et le mercredi 24 juin (LV1séries STG et ST2S).

L'évaluation de l'expression orale est organisée pendant le temps scolaire dans le cadre habituel de formation de l'élève.

#### **1 - Evaluation de « l'expression orale »**

Il appartient à chaque chef d'établissement concerné d'organiser cette partie d'épreuve de langue vivante 1 (séries STG et ST2S) et de langue vivante 2 (série STG).

#### 1-1 Calendrier

L'évaluation a lieu au début du troisième trimestre de l'année scolaire. L'équipe pédagogique arrête le calendrier. Néanmoins, l'évaluation doit intervenir entre le 30 mars et le 15 mai.

#### 1-2 Les cas d'absences

Cette évaluation est obligatoire pour tous les élèves de terminale. La convocation est assurée par le chef d'établissement, sa forme est laissée à son initiative.

Dans le cas d'une absence justifiée le jour fixé, le chef d'établissement propose une nouvelle échéance au candidat. Si les nécessités du service ne le permettent pas, le calcul de la note finale s'effectue à partir des seuls résultats obtenus à la partie écrite de l'épreuve.

En revanche, toute absence non justifiée entraîne la note « zéro » pour cette partie de l'épreuve.

#### 1-3 Cas particuliers

- Les élèves qui ont choisi pour l'examen une langue qui ne correspond pas à un enseignement suivi dans l'établissement subissent l'épreuve dans un centre d'examen. Dans ce cas, j'établirai la convocation en fonction des éléments que vous me communiquerez.
- Les candidats qui ont fait le choix de l'arménien, du cambodgien, du finnois, du norvégien ou du persan passent uniquement la partie écrite de l'épreuve notée sur 20 points.

• Les candidats handicapés auditifs ou ceux présentant une déficience du langage et de la parole peuvent être dispensés à leur demande et sur avis du médecin de la CDAPH de l'épreuve de LV2 (partie écrite et partie orale) série STG et de la partie « expression orale » de l'épreuve de LV1 séries STG et ST2S (cf. BA n° 438 du 20 octobre 2008).

#### 1-4 Désignation des professeurs évaluateurs

La désignation des professeurs évaluateurs est opérée par les chefs d'établissements. Il doit être fait appel à tous les professeurs enseignant les langues concernés dans quelque série et à quelque niveau qu'ils dispensent leur enseignement. **Les professeurs n'évaluent pas leurs élèves de l'année en cours**.

Dans l'hypothèse, exceptionnelle, où le vivier des enseignants ne permet pas à l'établissement de se suffire à lui-même (langues rares par exemple), il peut être fait appel à des professeurs extérieurs à l'établissement. Dans ce cas, j'établirai les convocations des professeurs selon les indications que vous me communiquerez (nom du professeur, établissement d'exercice, dates de l'évaluation, langue concernée).

#### 1-5 Supports de l'évaluation

Une banque de documents supports de l'épreuve sera mise à votre disposition. Ces documents (déclencheurs d'expression et pistes de relance) vous seront adressés par cédéroms sous pli confidentiel la semaine du 16 au 20 mars 2009.

1-6 Evaluation (durée 10 minutes, préparation 10 minutes – notée sur 20 points)

Toute l'épreuve doit être conduite dans un esprit positif, en mettant le candidat en situation de confiance et en évitant de le déstabiliser.

Le professeur propose deux documents au candidat qui en choisit un. Le candidat dispose ensuite de 10 minutes pour organiser ses idées et préparer son propos.

Dans la phase initiale d'expression en continu, l'examinateur ne doit pas interrompre le candidat pour lui poser des questions, il doit le laisser aller au bout de ce qu'il souhaite dire.

Dans la seconde phase le professeur, prenant appui sur les propos du candidat, conduit l'entretien. Il peut si nécessaire s'aider des pistes de relance qui ont été fournies avec les documents déclencheurs d'expression. Ces pistes de relance n'ont surtout pas pour objectif d'évaluer les connaissances du candidat, elles sont destinées à remettre le candidat en situation de s'exprimer.

Pour chaque candidat le professeur conduit son évaluation à partir de la fiche individuelle d'évaluation et de notation qui sera adressée aux établissements le 24 mars 2009.

A l'issue de l'épreuve l'évaluateur récupère auprès du candidat le document papier support de l'interrogation.

Il formule une proposition de note et une appréciation sur la prestation du candidat.

La grille d'évaluation (fiche individuelle d'évaluation et de notation) a le même statut que la copie d'écrit. A ce titre, aucune communication du document rempli et donc aucune communication de la note attribuée au candidat ne doivent intervenir avant la fin de la session d'examen.

L'évaluation de l'expression orale représente au maximum un tiers de la note finale.

La note sur 20 attribuée à la partie écrite de l'épreuve est doublée pour obtenir une note sur 40.

Il y est ajouté la note sur 20 obtenue à la partie évaluation de l'expression orale.

La note globale de l'épreuve est obtenue en divisant la note sur 60 par 3. La pondération est effectuée automatiquement par le logiciel OCEAN à l'entier supérieur le plus proche.

La note sur 20 en points entiers, est affectée du coefficient multiplicateur 2 ou 3 en fonction du rang de l'épreuve et de la spécialité.

Les notes proposées par les professeurs seront saisies par internet dès l'issue de l'évaluation. Les bordereaux informatiques de notation vous seront adressés en même temps que les fiches individuelles d'évaluation.

### **2 - Calendrier**

- du 16/03/09 au 20/03/09 : envoi des cédéroms aux établissements par la DIEC 2-01
- le 24 mars : transmission aux établissements des fiches individuelle d'évaluation et de notation de l'expression orale et des bordereaux informatiques de notation de l'épreuve expression orale par la DIEC 2-02
- du 30 mars au 15 mai : évaluation de l'expression orale et saisie des notes par internet à l'issue de l'évaluation
- 27/28 mai : examen ponctuel de l'expression orale pour les candidats ayant choisi une langue non enseignée dans le lycée de scolarisation.

DIEC/09-451-1233 du 16/02/2009

## **EXAMEN PROFESSIONNEL POUR L'ACCES AU GRADE DE SECRETAIRE ADMINISTRATIF DE CLASSE EXCEPTIONNELLE DU CORPS DES SECRETAIRES ADMINISTRATIFS DE L'EDUCATION NATIONALE ET DE L'ENSEIGNEMENT SUPERIEUR DANS L'ACADEMIE D'AIX-MARSEILLE POUR LA SESSION 2009**

Destinataires : Tous destinataires

Affaire suivie par : Mme GREPON - Tel : 04 42 91 72 13 - Fax : 04 42 38 73 45

#### **Sous réserve de la publication de l'arrêté ministériel d'ouverture de l'examen professionnel**

#### **CONDITIONS D'ACCES :**

Sont admis à prendre part aux épreuves de l'examen professionnel pour l'accès au **grade de secrétaire administratif de classe exceptionnelle du corps des secrétaires administratifs de l'éducation nationale et de l'enseignement supérieur** les secrétaires administratifs de classe normale ayant atteint au moins le 7e échelon ainsi que les secrétaires administratifs de classe supérieure.

Les conditions doivent être remplies avant le 31 décembre 2009.

#### **DATES ET MODALITES D'INSCRIPTION :**

**Inscriptions et confirmations par Internet : http//**: [www.ac-aix-marseille.fr](http://www.education.gouv.fr/siac/siac3) Rubriques - les métiers de l'éducation - Concours de recrutement - Inscriptions.

#### **L'inscription s'effectue en deux phases :**

#### **Phase d'inscription :**

Les candidats s'inscrivent par Internet du **jeudi 19 février 2009, à partir de 12 heures, au vendredi 06 mars 2009 avant 17 heures, heures de Paris.** Aucune demande ne peut plus être formulée par Internet postérieurement à cette date.

**Des écrans informatifs guident le candidat tout au long du cheminement de la saisie des informations nécessaires à son inscription. A la fin de la saisie, la validation de l'ensemble des données permet d'obtenir un numéro d'inscription.** 

**L'attention des candidats est appelée sur le fait que tant que ce numéro n'est pas affiché à l'écran, l'inscription n'est pas enregistrée. En cas de déconnexion avant l'obtention de celui-ci, le candidat doit reprendre la totalité de la procédure.** 

Les candidats qui ont indiqué une adresse électronique sont rendus destinataires d'un courriel automatique rappelant les caractéristiques de leur inscription, leur numéro d'inscription et les modalités à exécuter pour finaliser leur confirmation.

#### **Phase de confirmation** :

Les confirmations sont enregistrées du **mardi 10 mars 2009, à partir de 12 heures, au jeudi 19 mars 2009 avant 17 heures, heures de Paris. .** Aucune confirmation ou modification de l'inscription ne peut plus être formulée par Internet postérieurement à cette date.

Pour procéder à leur confirmation, les candidats se connectent à la même adresse et selon les mêmes modalités que pour l'inscription.

**L'inscription est confirmée lorsque s'affiche l'écran intitulé « confirmation d'inscription » indiquant la date et l'heure d'enregistrement de la confirmation et rappelant le numéro d'inscription.** 

#### **Tant que cet écran n'est pas affiché, la confirmation n'est pas enregistrée. En cas de déconnexion avant l'obtention de celui-ci, le candidat doit reprendre la totalité de la procédure.**

Les candidats qui ont indiqué une adresse électronique sont rendus destinataires d'un courriel les informant de la confirmation de leur inscription.

Après avoir confirmé son inscription le candidat ne peut plus la modifier par Internet. Il peut toutefois, si nécessaire, formuler une demande de modification par écrit et l'adresser en recommandé simple au Rectorat- DIEC 2.04 - bureau 227- place Lucien Paye 13621 Aix en Provence cedex 1 au plus tard **le vendredi 20 mars 2009 avant minuit, le cachet de la poste faisant foi.**

Toute confirmation d'inscription postée après cette date entraînera le rejet de la demande d'inscription.

Les candidats doivent obligatoirement conserver le récépissé de leur envoi**.** 

#### **Les épreuves écrites se dérouleront le mercredi 13 mai 2009.**

Le nombre de nominations qui seront prononcées au titre de l'année 2009 sera fixé ultérieurement par arrêté.

DIEC/09-451-1234 du 16/02/2009

## **CONCOURS INTERNE DE RECRUTEMENT D'ASSISTANT(E)S DE SERVICE SOCIAL DANS L'ACADEMIE D'AIX-MARSEILLE POUR LA SESSION 2009**

Destinataires : Tous destinataires

Affaire suivie par : Mme GREPON - Tel : 04 42 91 72 13 - Fax : 04 42 38 73 45

#### **Sous réserve de la publication de l'arrêté ministériel d'ouverture du concours**

#### **CONDITIONS D'ACCES :**

#### **Condition de diplôme** :

soit être titulaire du diplôme d'Etat français d'assistant de service social,

soit être en possession de l'autorisation d'exercice de la profession d'assistant de service social délivrée par la Direction générale de l'action sociale du Ministère chargé du travail, des relations sociales et de la solidarité.

Cette condition doit être remplie à la date de début de l'épreuve orale.

#### **Condition de qualité**

Le concours est ouvert aux fonctionnaires et agents publics de l'Etat, des collectivités territoriales et des établissements publics qui en dépendent, en position d'activité, de détachement ou de congé parental à la date de l'épreuve orale du concours.

#### **Condition de services**

Les candidats doivent justifier d'au moins **quatre ans de services effectifs au 1er janvier de l'année du concours.** 

Sont des services effectifs, les services accomplis en qualité d'agent public, c'est-à-dire de fonctionnaire ou d'agent non titulaire bénéficiant d'un contrat de droit public, relevant de l'une des trois fonctions publiques (fonction publique de l'Etat, fonction publique territoriale, fonction publique hospitalière

#### **DATES ET MODALITES D'INSCRIPTION :**

**Inscriptions et confirmations par Internet : http//**: [www.ac-aix-marseille.fr](http://www.education.gouv.fr/siac/siac3) Rubriques - les métiers de l'éducation - Concours de recrutement - Inscriptions.

#### **L'inscription s'effectue en deux phases :**

#### **Phase d'inscription :**

Les candidats s'inscrivent par Internet du **jeudi 19 février 2009, à partir de 12 heures, au vendredi 06 mars 2009 avant 17 heures, heures de Paris.** Aucune demande ne peut plus être formulée par Internet postérieurement à cette date.

**Des écrans informatifs guident le candidat tout au long du cheminement de la saisie des informations nécessaires à son inscription. A la fin de la saisie, la validation de l'ensemble des données permet d'obtenir un numéro d'inscription.** 

**L'attention des candidats est appelée sur le fait que tant que ce numéro n'est pas affiché à l'écran, l'inscription n'est pas enregistrée. En cas de déconnexion avant l'obtention de celui-ci, le candidat doit reprendre la totalité de la procédure.** 

Les candidats qui ont indiqué une adresse électronique sont rendus destinataires d'un courriel automatique rappelant les caractéristiques de leur inscription, leur numéro d'inscription et les modalités à exécuter pour finaliser leur confirmation.

#### **Phase de confirmation** :

Les confirmations sont enregistrées du **mardi 10 mars 2009, à partir de 12 heures, au jeudi 19 mars 2009 avant 17 heures, heures de Paris. .** Aucune confirmation ou modification de l'inscription ne peut plus être formulée par Internet postérieurement à cette date.

Pour procéder à leur confirmation, les candidats se connectent à la même adresse et selon les mêmes modalités que pour l'inscription.

**L'inscription est confirmée lorsque s'affiche l'écran intitulé « confirmation d'inscription » indiquant la date et l'heure d'enregistrement de la confirmation et rappelant le numéro d'inscription.** 

**Tant que cet écran n'est pas affiché, la confirmation n'est pas enregistrée. En cas de déconnexion avant l'obtention de celui-ci, le candidat doit reprendre la totalité de la procédure.** 

Les candidats qui ont indiqué une adresse électronique sont rendus destinataires d'un courriel les informant de la confirmation de leur inscription.

Après avoir confirmé son inscription le candidat ne peut plus la modifier par Internet. Il peut toutefois, si nécessaire, formuler une demande de modification par écrit et l'adresser en recommandé simple au Rectorat- DIEC 2.04- bureau 227-place Lucien Paye 13621 Aix en Provence cedex 1 au plus tard **le vendredi 20 mars 2009 avant minuit, le cachet de la poste faisant foi.**

Toute confirmation d'inscription postée après cette date entraînera le rejet de la demande d'inscription.

Les candidats doivent obligatoirement conserver le récépissé de leur envoi

#### **Les épreuves d'admission se dérouleront courant mai 2009.**

Le nombre de nominations qui seront prononcées au titre de l'année 2009 sera fixé ultérieurement par arrêté.

#### DIEC/09-451-1235 du 16/02/2009

## **CONCOURS INTERNE ET EXTERNE D'ADJOINTS TECHNIQUES PRINCIPAUX DE LABORATOIRE DE 2EME CLASSE DANS L'ACADEMIE D'AIX-MARSEILLE POUR LA SESSION 2009**

Destinataires : Tous destinataires

Affaire suivie par : Mme GREPON - Tel : 04 42 91 72 13 - Fax : 04 42 38 73 45

#### **Sous réserve de la publication de l'arrêté ministériel d'ouverture du concours**

#### **CONDITIONS D'ACCES :**

#### **Concours interne**

Les candidats doivent :

- être fonctionnaires ou agents de l'Etat des collectivités territoriales ou d'un établissement public en dépendant, militaire ou agent en fonction dans une organisation internationale intergouvernementale ;

- justifier **au 1er janvier 2009 d'une année** de services publics (temps effectif pour les non titulaires) ; - être en position d'activité, de détachement ou de congé parental à la date de l'épreuve écrite

d'admissibilité du concours.

#### **Concours externe**

Ouvert aux candidats titulaires d'un diplôme de niveau V ou d'une qualification reconnue comme équivalente

#### **DATES ET MODALITES D'INSCRIPTION :**

**Inscriptions et confirmations par Internet : http//**: [www.ac-aix-marseille.fr](http://www.education.gouv.fr/siac/siac3) Rubriques - les métiers de l'éducation – Concours de recrutement – Inscriptions.

#### **L'inscription s'effectue en deux phases :**

#### **Phase d'inscription :**

Les candidats s'inscrivent par Internet du **jeudi 19 février 2009, à partir de 12 heures, au vendredi 06 mars 2009 avant 17 heures, heures de Paris.** Aucune demande ne peut plus être formulée par Internet postérieurement à cette date.

**Des écrans informatifs guident le candidat tout au long du cheminement de la saisie des informations nécessaires à son inscription. A la fin de la saisie, la validation de l'ensemble des données permet d'obtenir un numéro d'inscription.** 

**L'attention des candidats est appelée sur le fait que tant que ce numéro n'est pas affiché à l'écran, l'inscription n'est pas enregistrée. En cas de déconnexion avant l'obtention de celui-ci, le candidat doit reprendre la totalité de la procédure.** 

Les candidats qui ont indiqué une adresse électronique sont rendus destinataires d'un courriel automatique rappelant les caractéristiques de leur inscription, leur numéro d'inscription et les modalités à exécuter pour finaliser leur confirmation.

#### **Phase de confirmation** :

Les confirmations sont enregistrées du **mardi 10 mars 2009, à partir de 12 heures, au jeudi 19 mars 2009 avant 17 heures, heures de Paris. .** Aucune confirmation ou modification de l'inscription ne peut plus être formulée par Internet postérieurement à cette date.

Pour procéder à leur confirmation, les candidats se connectent à la même adresse et selon les mêmes modalités que pour l'inscription.

**L'inscription est confirmée lorsque s'affiche l'écran intitulé « confirmation d'inscription » indiquant la date et l'heure d'enregistrement de la confirmation et rappelant le numéro d'inscription.** 

**Tant que cet écran n'est pas affiché, la confirmation n'est pas enregistrée. En cas de déconnexion avant l'obtention de celui-ci, le candidat doit reprendre la totalité de la procédure.** 

Les candidats qui ont indiqué une adresse électronique sont rendus destinataires d'un courriel les informant de la confirmation de leur inscription.

Après avoir confirmé son inscription le candidat ne peut plus la modifier par Internet. Il peut toutefois, si nécessaire, formuler une demande de modification par écrit et l'adresser en recommandé simple au Rectorat- DIEC 2.04-bureau 227-place Lucien Paye 13621 Aix en Provence cedex 1 au plus tard **le vendredi 20 mars 2009 avant minuit, le cachet de la poste faisant foi.**

Toute confirmation d'inscription postée après cette date entraînera le rejet de la demande d'inscription.

Les candidats doivent obligatoirement conserver le récépissé de leur envoi**.** 

#### **Les épreuves écrites se dérouleront le mercredi 06 mai 2009.**

Le nombre de nominations qui seront prononcées au titre de l'année 2009 sera fixé ultérieurement par arrêté.

#### DIEC/09-451-1236 du 16/02/2009

### **ACCES AU GRADE D'ADJOINT ADMINISTRATIF DE 2EME CLASSE DES SERVICES DECONCENTRES - AVIS DE RECRUTEMENT SANS CONCOURS - SESSION 2009**

Référence : décret n 2006-1760 du 23 décembre 2006 relatif aux dispositions statutaires communes applicables aux corps des adjoints administratifs des administrations de l'Etat

Destinataires : Tous destinataires

Affaire suivie par : Mme ROYER - Tel 04 42 91 72 07 - Mme GREPON - Tel : 04 42 91 72 13 - Fax : 04 42 38 73 45

Je vous informe de l'ouverture du registre d'inscription du recrutement sans concours dans le grade des adjoints administratifs de 2è classe pour l'académie d'Aix-Marseille.

Je vous demande de veiller à ce que l'ensemble des personnels placés sous votre autorité ait connaissance des modalités d'inscription ainsi que du calendrier des opérations mentionné cidessous

#### **1ere phase ; Pré-inscriptions**

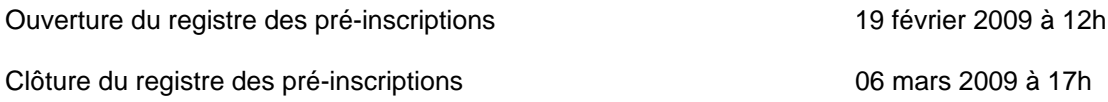

### **2ème phase : Confirmations d'inscriptions**

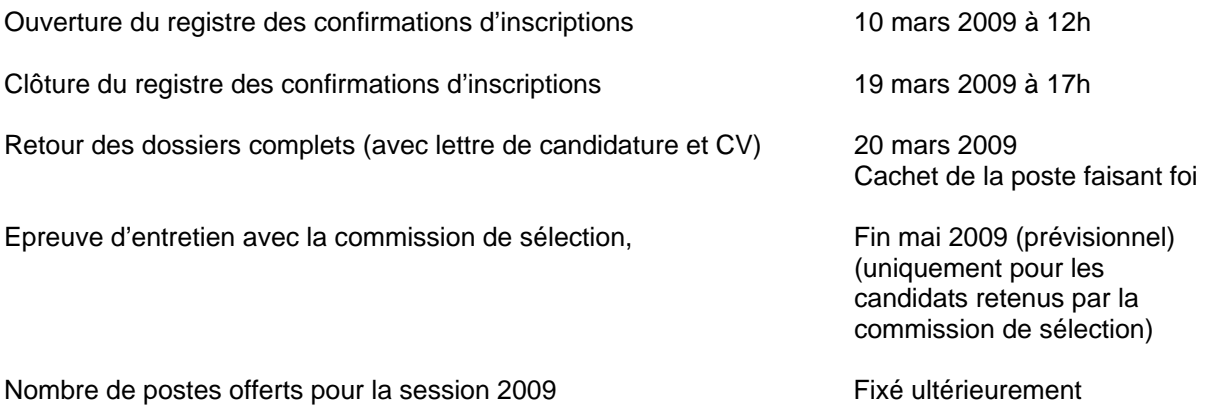

Je vous demande d'accorder la plus large diffusion à cette note d'information et à ses annexes techniques qui devront être portées à la connaissance de toutes les personnes de votre établissement ou service

## **1 - CONDITIONS D'INSCRIPTION**

### *1-1 CONDITIONS GENERALES*

Pour être autorisés à se présenter au recrutement sans concours, les candidats doivent remplir les conditions générales fixées par la loi portant droits et obligations des fonctionnaires (loi n° 83-634 du 13 juillet 1983), c'est-à-dire :

- Etre de nationalité française ou ressortissant d'un autre Etat membre de l'Union européenne ou partie à l'accord sur l'espace économique européen.

- Jouir des droits civiques

 - Ne pas avoir au bulletin n° 2 de leur casier judiciaire des mentions incompatibles avec l'exercice des fonctions

- Remplir les conditions d'aptitude physique exigées pour l'exercice de la fonction

### *1-2 CONDITIONS PARTICULIERES*

Aucune condition d'âge, de diplôme ou d'expérience professionnelle n'est exigée des candidats.

## **2- MODALITES DU RECRUTEMENT SANS CONCOURS**

 *2-1 Inscriptions et confirmations par Internet http.//* [www.ac-aix-marseille.fr](http://www.education.gouv.fr/siac/siac3) Rubriques - les métiers de l'éducation – Concours de recrutement – Inscriptions.

#### **1- Phase de pré-inscription**

Les candidats s'inscrivent par Internet du **jeudi 19 février 2009, à partir de 12 heures, au vendredi 06 mars 2009 avant 17 heures, heures de Paris.** Aucune demande ne peut plus être formulée par Internet postérieurement à cette date.

**Des écrans informatifs guident le candidat tout au long du cheminement de la saisie des informations nécessaires à son inscription. A la fin de la saisie, la validation de l'ensemble des données permet d'obtenir un numéro d'inscription.** 

**L'attention des candidats est appelée sur le fait que tant que ce numéro n'est pas affiché à l'écran, l'inscription n'est pas enregistré. En cas de déconnexion avant l'obtention de celui-ci, le candidat doit reprendre la totalité de la procédure.** 

Les candidats qui ont indiqué une adresse électronique sont rendus destinataires d'un courriel rappelant les caractéristiques de leur inscription, leur numéro d'inscription et les modalités à exécuter pour finaliser leur confirmation.

#### **2- Phase de confirmation**

Les confirmations sont enregistrées du **mardi 10 mars 2009, à partir de 12 heures, au jeudi 19 mars 2009 avant 17 heures, heures de Paris. .** Aucune confirmation ou modification de l'inscription ne peut plus être formulée par Internet postérieurement à cette date.

Pour procéder à leur confirmation, les candidats se connectent à la même adresse et selon les mêmes modalités que pour l'inscription.

**L'inscription est confirmée lorsque s'affiche l'écran intitulé « confirmation d'inscription » indiquant la date et l'heure d'enregistrement de la confirmation et rappelant le numéro d'inscription.** 

**Tant que cet écran n'est pas affiché, la confirmation n'est pas enregistrée. En cas de déconnexion avant l'obtention de celui-ci, le candidat doit reprendre la totalité de la procédure.** 

Les candidats qui ont indiqué une adresse électronique sont rendus destinataires d'un courriel les informant de la confirmation de leur inscription.

Après avoir confirmé son inscription le candidat ne peut plus la modifier par Internet. Il peut toutefois, si nécessaire, formuler une demande de modification par écrit et l'adresser en recommandé simple au Rectorat- DIEC 2.04-place Lucien Paye 13621 Aix en Provence cedex 1 au plus tard **le vendredi 20 mars 2009 avant minuit, le cachet de la poste faisant foi.**

Toute confirmation d'inscription postée après cette date entraînera le rejet de la demande d'inscription.

Les candidats doivent obligatoirement conserver le récépissé de leur envoi**.** 

#### *2-2 Constitution et transmission du dossier de candidature*

**Pendant la phase de confirmation**, les candidats devront constituer un dossier de candidature comprenant **exclusivement** :

- une lettre de candidature manuscrite

- un curriculum vitae détaillé indiquant le niveau d'études ainsi que le cas échéant, le contenu et la durée des formations suivies et des emplois occupés.

- une fiche de candidature que le candidat devra télécharger sur le site de l'académie : [www.ac-aix](http://www.ac-aix-marseille.fr/)[marseille.fr,](http://www.ac-aix-marseille.fr/) rubrique les métiers de l'éducation– Concours de recrutement – Inscriptions.

- une copie de la carte nationale d'identité

- un chèque d'un montant de 3.08 euros libellé à l'ordre du régisseur des recettes du Rectorat : chaque c hèque devra porter au dos le nom patronymique, le numéro d'inscription et le concours.

Le dossier ainsi constitué devra être adressé au Rectorat de l'académie d'Aix-Marseille, Division des Examens et Concours- Bureau DIEC 2.04-bureau 227-Place Lucien Paye -13621 AIX EN PROVENCE CEDEX 1, en recommandé simple avant le **20 mars 2009, le cachet de la poste faisant foi**.

Tout dossier parvenu après la date limite ou qui ne répondrait pas aux conditions définies ci-dessus sera rejeté.

#### *2-3 Modalités de sélection :*

Les candidats dont le dossier sera préalablement retenu par la commission de sélection recevront une convocation écrite pour un entretien avec le jury.

La liste des candidats retenus pour les entretiens sera mise en ligne sur le site de l'académie [www.ac](http://www.ac-aix-marseille.fr/)[aix-marseille.fr,](http://www.ac-aix-marseille.fr/) rubrique les métiers de l'éducation *le 17 avril 2009 à partir de 14h00.*

Les entretiens sont prévus durant la dernière semaine du mois de mai

Lors de ces entretiens, la commission tiendra notamment compte de la motivation et de la capacité d'adaptation des candidats aux emplois à pourvoir.

#### DIEC/09-451-1237 du 16/02/2009

## **CONCOURS INTERNE DE SECRETAIRES ADMINISTRATIFS DE L'EDUCATION NATIONALE ET DE L'ENSEIGNEMENT SUPERIEUR DANS L'ACADEMIE D'AIX-MARSEILLE POUR LA SESSION 2009**

Destinataires : Tous destinataires

Affaire suivie par : Mme GREPON - Tel : 04 42 91 72 13 - Fax : 04 42 38 73 45

#### **Sous réserve de la publication de l'arrêté ministériel d'ouverture du concours**

#### **CONDITIONS D'ACCES :**

Les candidats doivent :

- être fonctionnaires ou agents de l'Etat des collectivités territoriales ou d'un établissement public en dépendant, militaire ou agent en fonction dans une organisation internationale intergouvernementale ;
- justifier **au 1er janvier 2009 de quatre années** de services publics (temps effectif pour les non titulaires) ;

#### **DATES ET MODALITES D'INSCRIPTION :**

**Inscriptions et confirmations par Internet : http//**: [www.ac-aix-marseille.fr](http://www.education.gouv.fr/siac/siac3) Rubriques - les métiers de l'éducation – Concours de recrutement – Inscriptions.

**L'inscription s'effectue en deux phases :** 

#### **Phase d'inscription :**

Les candidats s'inscrivent par Internet du **jeudi 19 février 2009, à partir de 12 heures, au vendredi 06 mars 2009 avant 17 heures, heures de Paris.** Aucune demande ne peut plus être formulée par Internet postérieurement à cette date.

**Des écrans informatifs guident le candidat tout au long du cheminement de la saisie des informations nécessaires à son inscription. A la fin de la saisie, la validation de l'ensemble des données permet d'obtenir un numéro d'inscription.** 

**L'attention des candidats est appelée sur le fait que tant que ce numéro n'est pas affiché à l'écran, l'inscription n'est pas enregistrée. En cas de déconnexion avant l'obtention de celui-ci, le candidat doit reprendre la totalité de la procédure.** 

Les candidats qui ont indiqué une adresse électronique sont rendus destinataires d'un courriel automatique rappelant les caractéristiques de leur inscription, leur numéro d'inscription et les modalités à exécuter pour finaliser leur confirmation.

#### **Phase de confirmation** :

Les confirmations sont enregistrées du **mardi 10 mars 2009, à partir de 12 heures, au jeudi 19 mars 2009 avant 17 heures, heures de Paris. .** Aucune confirmation ou modification de l'inscription ne peut plus être formulée par Internet postérieurement à cette date.

Pour procéder à leur confirmation, les candidats se connectent à la même adresse et selon les mêmes modalités que pour l'inscription.

**L'inscription est confirmée lorsque s'affiche l'écran intitulé « confirmation d'inscription » indiquant la date et l'heure d'enregistrement de la confirmation et rappelant le numéro d'inscription.** 

**Tant que cet écran n'est pas affiché, la confirmation n'est pas enregistrée. En cas de déconnexion avant l'obtention de celui-ci, le candidat doit reprendre la totalité de la procédure.** 

Les candidats qui ont indiqué une adresse électronique sont rendus destinataires d'un courriel les informant de la confirmation de leur inscription.

Après avoir confirmé son inscription le candidat ne peut plus la modifier par Internet. Il peut toutefois, si nécessaire, formuler une demande de modification par écrit et l'adresser en recommandé simple au Rectorat- DIEC 2.04 -bureau 227- place Lucien Paye 13621 Aix en Provence cedex 1 au plus tard **le vendredi 20 mars 2009 avant minuit, le cachet de la poste faisant foi.**

Toute confirmation d'inscription postée après cette date entraînera le rejet de la demande d'inscription.

Les candidats doivent obligatoirement conserver le récépissé de leur envoi**.** 

#### **Les épreuves écrites se dérouleront le mercredi 15 avril 2009.**

Le nombre de nominations qui seront prononcées au titre de l'année 2009 sera fixé ultérieurement par arrêté.

DIEC/09-451-1238 du 16/02/2009

## **CONCOURS DE RECRUTEMENT D'INFIRMIER(E)S DANS L'ACADEMIE D'AIX-MARSEILLE POUR LA SESSION 2009**

Destinataires : Tous destinataires

Affaire suivie par : Mme GREPON - Tel : 04 42 91 72 13 - Fax : 04 42 38 73 45

#### **Sous réserve de la publication de l'arrêté ministériel d'ouverture du concours**

#### **CONDITIONS D'ACCES :**

Les candidats doivent :

- remplir les conditions générales fixées par la loi n° 83-634 du 13 juillet 1983 modifiée portant droits et obligations des fonctionnaires ;
- être titulaire du diplôme d'état d'infirmier(e) ou d'un diplôme français équivalent (article L4741 code de la santé publique) ou être en possession de l'autorisation d'exercer définitivement la profession d'infirmier sans limitation ou uniquement dans les services médicaux des administrations de l'Etat ;

#### **DATES ET MODALITES D'INSCRIPTION :**

**Inscriptions et confirmations par Internet : http//**: [www.ac-aix-marseille.fr](http://www.education.gouv.fr/siac/siac3) Rubriques - les métiers de l'éducation – Concours de recrutement – Inscriptions.

#### **L'inscription s'effectue en deux phases :**

#### **Phase d'inscription :**

Les candidats s'inscrivent par Internet du **jeudi 19 février 2009, à partir de 12 heures, au vendredi 06 mars 2009 avant 17 heures, heures de Paris.** Aucune demande ne peut plus être formulée par Internet postérieurement à cette date.

**Des écrans informatifs guident le candidat tout au long du cheminement de la saisie des informations nécessaires à son inscription. A la fin de la saisie, la validation de l'ensemble des données permet d'obtenir un numéro d'inscription.** 

**L'attention des candidats est appelée sur le fait que tant que ce numéro n'est pas affiché à l'écran, l'inscription n'est pas enregistrée. En cas de déconnexion avant l'obtention de celui-ci, le candidat doit reprendre la totalité de la procédure.** 

Les candidats qui ont indiqué une adresse électronique sont rendus destinataires d'un courriel automatique rappelant les caractéristiques de leur inscription, leur numéro d'inscription et les modalités à exécuter pour finaliser leur confirmation.

#### **Phase de confirmation** :

Les confirmations sont enregistrées du **mardi 10 mars 2009, à partir de 12 heures, au jeudi 19 mars 2009 avant 17 heures, heures de Paris. .** Aucune confirmation ou modification de l'inscription ne peut plus être formulée par Internet postérieurement à cette date.

Pour procéder à leur confirmation, les candidats se connectent à la même adresse et selon les mêmes modalités que pour l'inscription.

**L'inscription est confirmée lorsque s'affiche l'écran intitulé « confirmation d'inscription » indiquant la date et l'heure d'enregistrement de la confirmation et rappelant le numéro d'inscription.** 

#### **Tant que cet écran n'est pas affiché, la confirmation n'est pas enregistrée. En cas de déconnexion avant l'obtention de celui-ci, le candidat doit reprendre la totalité de la procédure.**

Les candidats qui ont indiqué une adresse électronique sont rendus destinataires d'un courriel les informant de la confirmation de leur inscription.

Après avoir confirmé son inscription le candidat ne peut plus la modifier par Internet. Il peut toutefois, si nécessaire, formuler une demande de modification par écrit et l'adresser en recommandé simple au Rectorat- DIEC 2.04- bureau 227-place Lucien Paye 13621 Aix en Provence cedex 1 au plus tard **le vendredi 20 mars 2009 avant minuit, le cachet de la poste faisant foi.**

Toute confirmation d'inscription postée après cette date entraînera le rejet de la demande d'inscription.

Les candidats doivent obligatoirement conserver le récépissé de leur envoi

#### **Les épreuves écrites se dérouleront le mercredi 13 mai 2009.**

Le nombre de nominations qui seront prononcées au titre de l'année 2009 sera fixé ultérieurement par arrêté.

# Division Financière

DIFIN/09-451-466 du 16/02/2009

## **COTISATIONS ACCIDENT DU TRAVAIL APPLICABLE AUX EPLE AU 1ER JANVIER 2009**

Destinataires : Tous destinataires

Affaire suivie par : Mme PARE - Tel : 04 42 91 72 88 - Mme GALVEZ - el : 04 42 91 73 03

Le taux de la cotisation accident du travail/maladie professionnelle

applicable aux EPLE au 1<sup>er</sup> janvier 2009 est de **1,6 %.** 

# Division Financière

DIFIN/09-451-467 du 16/02/2009

## **INDEMNITES DES PERSONNELS ATOSS - PERIODE DU 1ER JANVIER AU 31 AOUT 2009 (IAT, IFTS, IFS, ISS)**

Destinataires : Mesdames et Messieurs les Chefs d'établissement du second degré - Mesdames et Messieurs les Chefs de service et de division des services académiques - Mesdames et Messieurs les directeurs de CIO et IEN 1er degré

Affaire suivie par : DIEPAT : Mme Campion, chef du bureau des personnels d'encadrement (tel : 04.42.91.74.37) - Mme Sauvaget, chef du bureau des personnels administratifs (tel : 04.42.91.72.28) - Mme Vincent, chef du bureau des personnels techniques (tel : 04.42.91.72.44) - DIFIN : M. Fédière, chef de la Division Financière - M. Rebua, coordonnateur académique paye

- Indemnité d'administration et de technicité (IAT 0674)
- Indemnité forfaitaire pour travaux supplémentaires (IFTS code 0676)
- Indemnité forfaitaire représentative de sujétions et de travaux supplémentaires due aux personnels sociaux – services académiques (code 1073)
- Indemnité de sujétions spéciales due aux conducteurs d'automobile et aux chefs de garage services académiques (code 1092)
- Indemnité de sujétions spéciales allouée aux médecins de l'éducation nationale services académiques (code 0486)
- P. J . : 3 : récapitulatif des taux de référence et des montants unitaires attribués au titre de votre dotation, état modèle HS05 et état modèle HS11

#### **1 -Principes :**

**1 - 1** : Les principes d'attribution des indemnités citées en objet mentionnés dans les circulaires parues aux Bulletins Académiques n° 384 du 26 mars 2007, n° 401 du 8 octobre 2007 et n° 419 du 31 mars 2008 demeurent valables.

#### **1 - 2 : ATTENTION NOUVEAUTE** :

Les femmes en congé de maternité ne doivent plus faire l'objet d'une réduction de leur indemnité pendant la durée légale de leur congé, hors couches pathologiques.

**1 - 3** : Chaque dotation doit être engagée pendant la période de référence.

Les dotations regroupent les moyens IAT, IFTS, ITDIIS, IFS et ISS. Les dotations sont scindées en deux :

#### -**pour les établissements scolaires :**

- une enveloppe pour les personnels administratifs et de laboratoire relevant du programme 141 second degré
- une enveloppe pour les personnels techniques relevant du programme 230 Vie de l'élève

#### -**pour les services académiques:**

- une enveloppe pour les personnels administratifs relevant du programme 214 soutien
- une enveloppe pour les personnels techniques relevant du programme 230 Vie de l'élève

Il n'est pas possible de globaliser les moyens de ces deux enveloppes ni de les transférer de l'une à l'autre.

#### **2 - Mise en œuvre de la campagne du 1er janvier au 31 août 2009 :**

Je vous fais parvenir par envoi séparé la dotation de votre établissement ou service pour la période de janvier à août 2009.

**2 - 1** : Je vous communique sous pli séparé les montants globaux de vos enveloppes et la liste nominative de vos agents qui indique le montant mensuel attribué depuis le 1<sup>er</sup> septembre 2008. Vous trouverez en annexe 1 le récapitulatif des montants moyens de référence et les montants unitaires attribués au titre de votre dotation. Ces montants sont identiques à ceux de la période septembre à décembre 2008. Il vous appartient :

- de contrôler l'exactitude des effectifs pris en compte. Les personnels contractuels exercant une suppléance ne peuvent pas percevoir d'indemnités, contrairement aux personnels sur poste vacant. En revanche votre dotation est calculée, pour les personnels partant à la retraite au cours de la période de référence, sur la totalité des huit mois.
- d'établir systématiquement un état individuel HSO5 (annexe…) et de remplir le cadre T 1, aussi bien pour l'attribution d'un montant mensuel à un agent qui ne figure pas sur la liste des agents dont le montant indemnitaire est reconduit, que si vous confirmez ou modifiez le montant mensuel d'un agent déjà répertorié.
- d'utiliser exceptionnellement le cadre T 2 pour une attribution ponctuelle complémentaire sur un seul mois. Cette opération est cependant à éviter au cours de cette période de référence de huit mois.

**2 - 2** : La modulation des indemnités s'opère à votre diligence exclusive, dans une fourchette de – 20 % à + 20 % du montant unitaire attribué au titre de votre dotation, en fonction de la manière de servir. Au-delà de cette amplitude, dans les cas exceptionnels, la modulation ne peut intervenir que si elle est expressément motivée (sur papier libre). **Cette motivation doit être communiquée à l'agent concerné**. Elle sert de pièce justificative de paiement et doit à ce titre être jointe à l'état HSO5 individuel.

**Rappel** : Les valeurs portées sur les états individuels doivent être arrêtées en euros entiers.

#### **2 – 3 : Les états individuels HSO5 et HS11 devront parvenir directement en double exemplaire à la DIEPAT du Rectorat dans les meilleurs délais et au plus tard le mercredi 18 mars 2009**.

Je vous précise que les ultimes saisies avec effet sur la paye du mois de mars pourront être opérées dans le système d'information de la paye le 2 mars 2009 et que les ultimes saisies avec effet sur la paye du mois d'avril pourront être opérées le 6 avril 2009. Je vous invite donc à la plus grande diligence pour les personnels dont les indemnités auraient été suspendues depuis janvier 2009 (situation au demeurant peu fréquente à ce moment de l'année)

#### **3 - Dispositif conservatoire** :

**3 - 1 :** Après concertation avec les représentants des personnels le vendredi 30 janvier 2009 et conformément au relevé de conclusions sur le régime indemnitaire du 20 juin 2008, les coefficients ayant servi à calculer vos dotations sont identiques à ceux en vigueur pour la période septembre à décembre 2008 ; dans l'attente d'un nouveau cadrage national, ils demeurent fixés à 7,6 pour les SGASU, 6,1 pour les CASU, 3,35 pour les autres personnels administratifs et les personnels de laboratoire, 3 pour les personnels médicaux, sociaux, ouvriers et de service, 1,7 pour les médecins et 1,5 pour les médecins conseillers techniques.

Les responsables ministériels des programmes 141, 230 et 214 nous informent qu'en 2009 la revalorisation du régime indemnitaire des personnels ATOSS sera poursuivie et fera l'objet d'un prochain financement complémentaire. Aussi une concertation avec les représentants des personnels sera-t-elle conduite après réception des notifications complémentaires en vue de réévaluer les coefficients multiplicateurs.

Je vous informerai à cette occasion des modalités de versement retenues : envoi d'un complément de dotation ou attribution directe d'un montant par les services rectoraux.

**3 - 2** : Par ailleurs le nouveau dispositif de prime de fonctions et de résultat (PFR) institué par le décret n°2008-1533 du 22-12-2008 et les arrêtés du 22-12-2008 publiés au JORF du 31-12-2008 qui concerne les personnels administratifs de catégorie A dès 2009, ne peut être mis en place dans le cadre de la présente campagne. En l'attente des textes ministériels d'application, le régime habituel de l'IFTS doit être appliqué. Les directives utiles seront communiquées le moment venu.

#### **Récapitulatif des Taux moyens de référence et des moyens unitaires attribués au titre de votre dotation**

**Période du 01 Janvier 2009 au 31 Août 2009 inclus,**

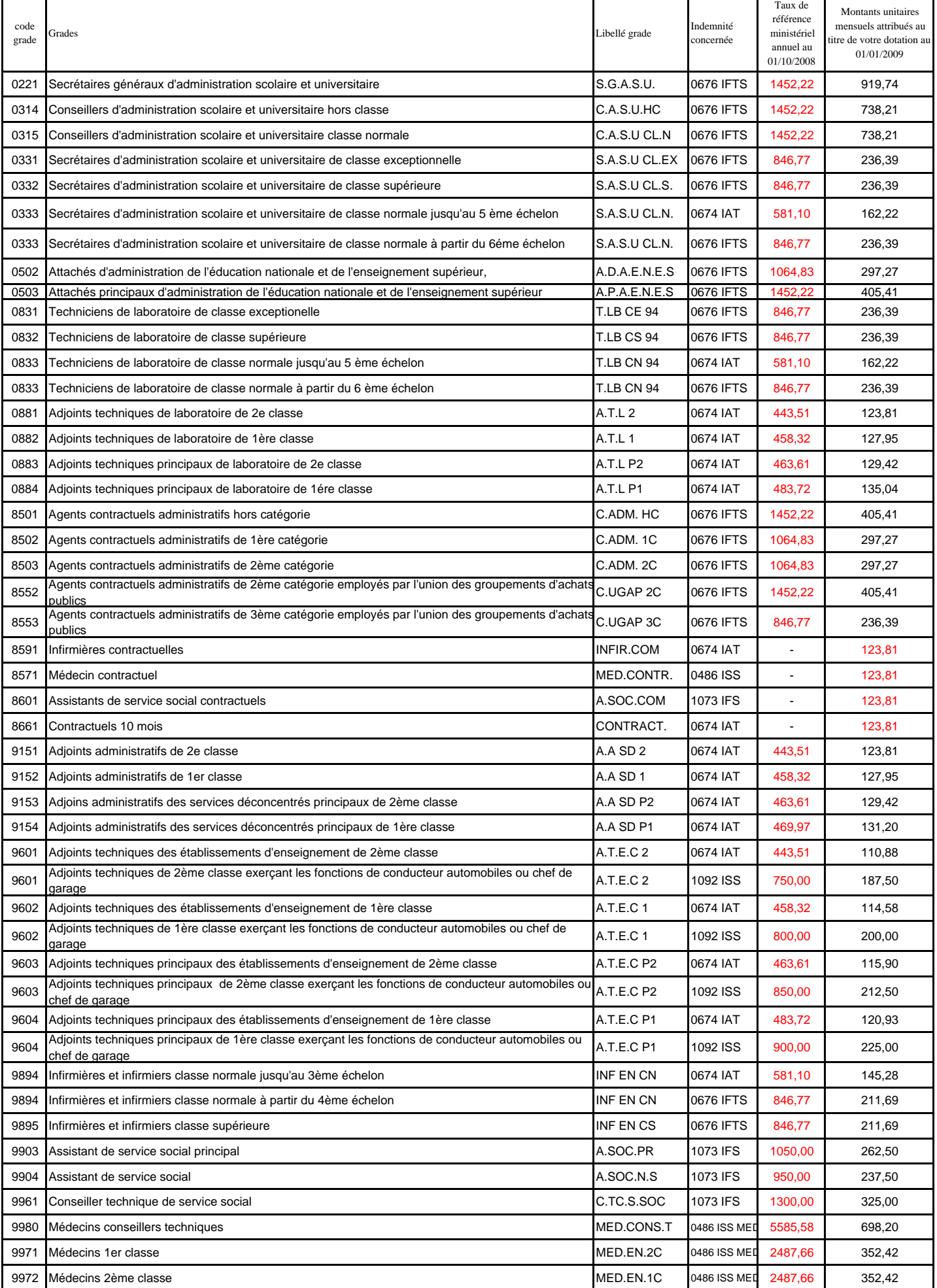

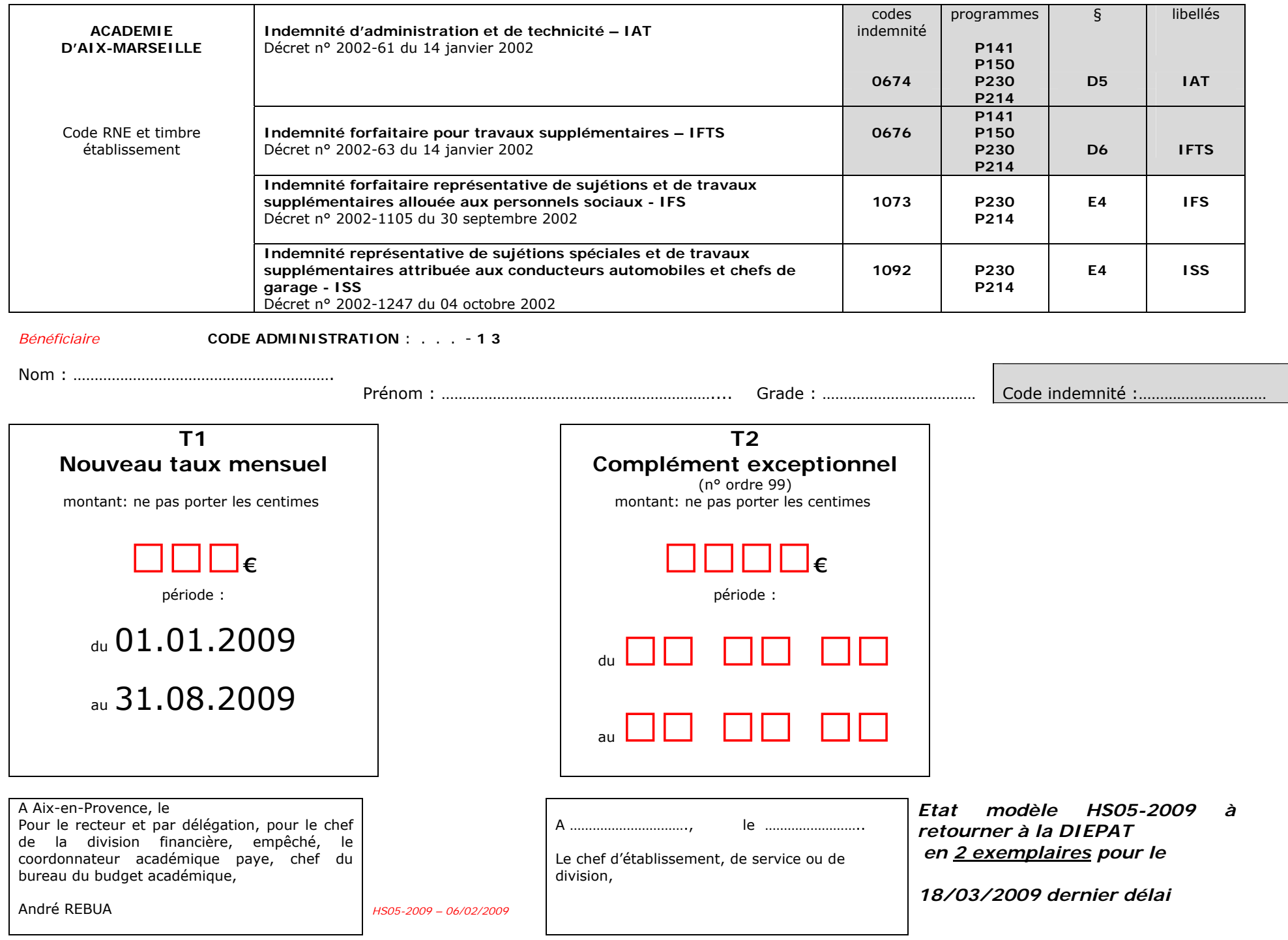

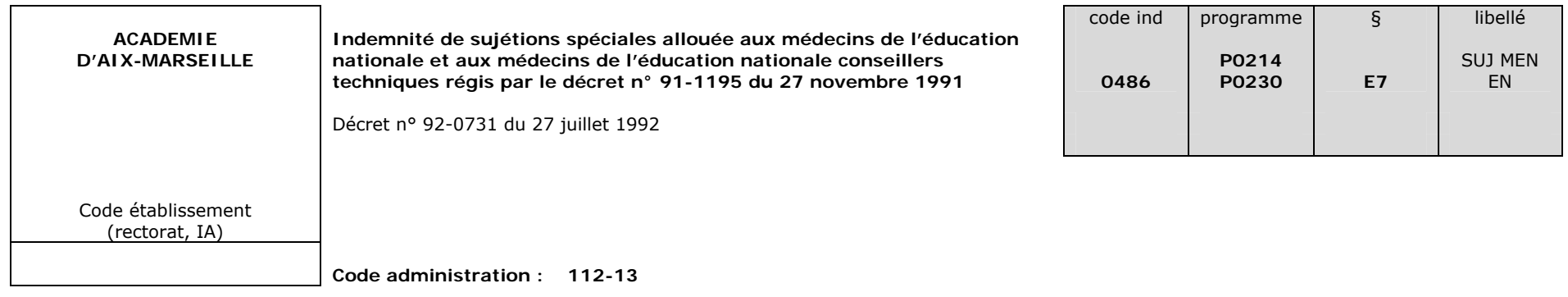

Bénéficiaire :

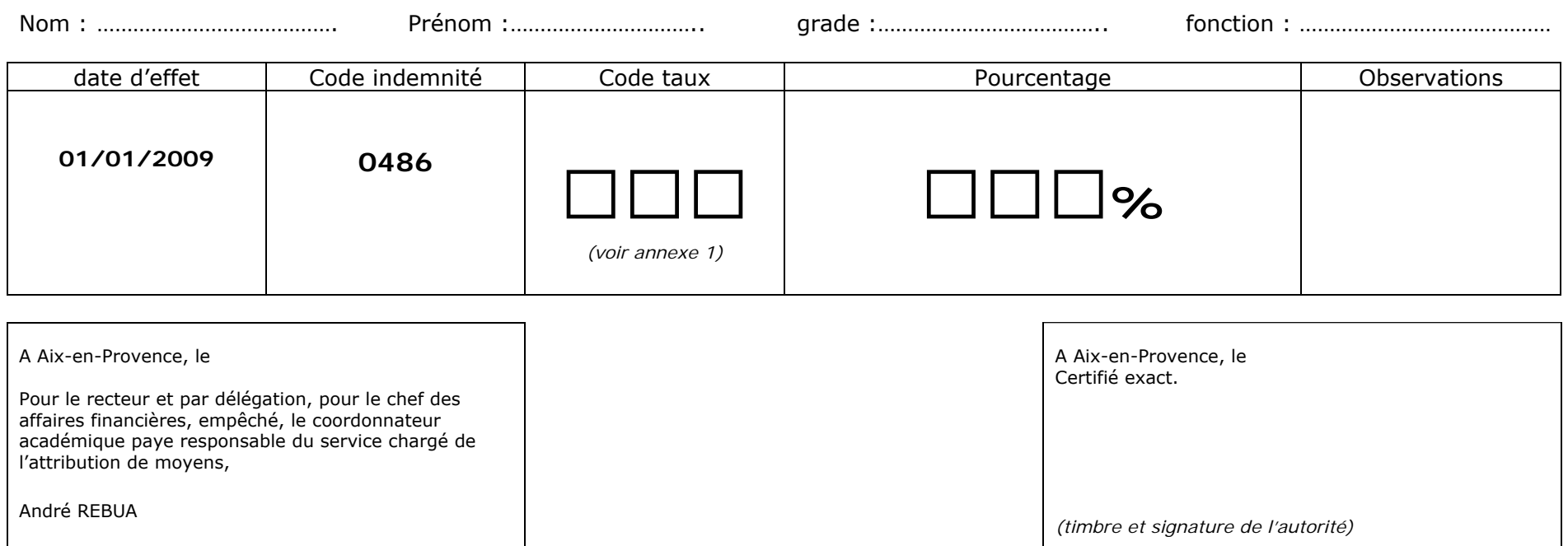

*Référence : état HS11-2009*

**à retourner directement au Rectorat (secrétariat de la DIEPAT) en 2 exemplaires au plus tard pour le 18 mars 2009 dernier délai.**

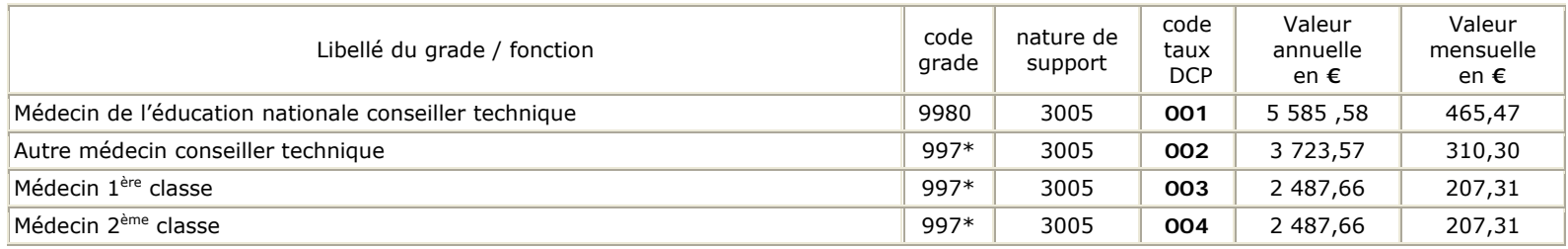

#### Etat modèle HS11-2009 Annexe 1 - **CODE TAUX** indemnité **0486 IND SUJ MED EN**